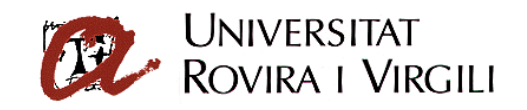

Convocatòria de concurs d'accés a una plaça de professorat dels Cossos Docents Universitaris d'aquesta Universitat,

## **SOL·LICITUD D'ADMISSIÓ**

## **Dades Personals**

Cognoms \_\_\_\_\_\_\_\_\_\_\_\_\_\_\_\_\_\_\_\_\_\_\_\_\_\_\_\_\_\_\_\_\_\_\_\_\_. Nom ……………………………………… DNI ……………………… Domicili1 ……………………………………………………………………………

Població <u>………………………………………………………</u> CP <u>………………</u> Telèfon <u>……………………</u>

**EXPOSO**, que la Universitat Rovira i Virgili ha convocat concurs d'accés a places de Titular d'Universitat.

Que la meva situació com a Funcionari Públic de carrera és:

 $\Box$ 

Servei Actiu Serv.especials Excedència

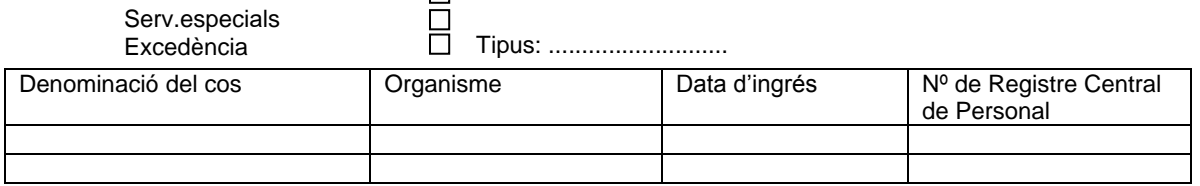

• Altres situacions:

**SOL·LICITO**, ser admès en la convocatòria per a la plaça:

## **Plaça:** \_\_\_\_\_\_\_\_\_\_\_\_\_\_\_\_\_\_\_\_\_\_\_\_\_\_\_\_\_\_\_\_\_\_\_\_\_\_\_\_\_\_\_\_\_\_\_\_\_

**DECLARO,** que són certes totes i cadascuna de les dades consignades en aquesta sol·licitud i que reuneixo les condicions generals exigides a la convocatòria abans esmentada.

\_\_\_\_\_\_\_\_\_\_\_\_\_\_\_\_\_\_\_\_\_\_\_, \_\_\_\_ de \_\_\_\_\_\_\_\_\_\_\_\_\_\_\_\_\_\_\_\_\_\_\_ de 2022

**Signatura** 

## **Documentació que s'adjunta**

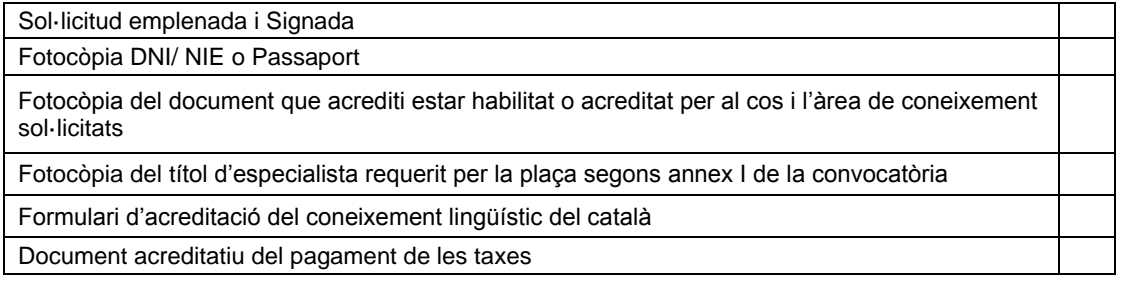

1A efectes de notificacions

**SR. RECTOR MAGNÍFIC DE LA UNIVERSITAT ROVIRA I VIRGILI** Enviar a SRH